### **VNC**を用いた授業用画面共有システムの設計と実装

VNC

TreeVNC

 $\rm VNC$  $\text{VNC}$  the contract  $\text{VNC}$  $\text{Top}$ 

VNC Refrector

1

 $\mathbf{1}$ **2** VNC VNC(Virtual Network Computing) Rfb VNC  $($   $)$ 

> 2.1 Rfb Rfb (remote frame buffer)  $\qquad$  GUI

> > VNC

**3** TreeVNC

Design and implementation of Screen Sharing System with VNC for lecture

Yu Taninari, Nobuyasu Oshiro,Shinji Kono,

, Dept. of The Department of Information Engineering, University of Ryukyus Concurrency Reliance Laboratory.

VNC

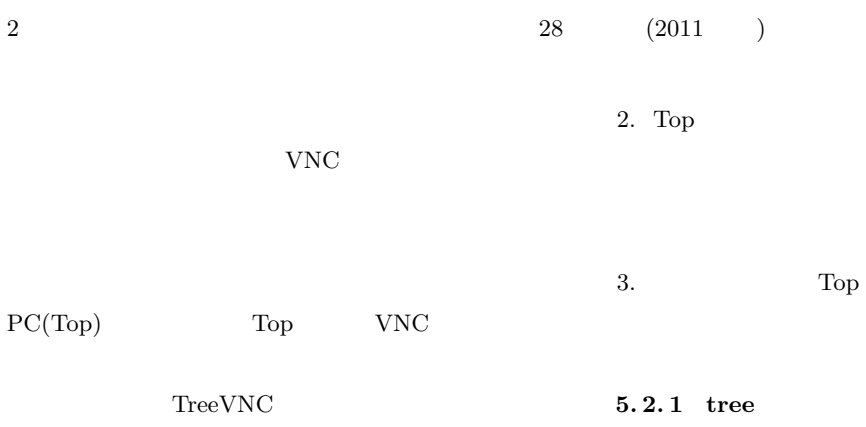

# **4** 先行事例  $Vnc$ Vnc $\rm{Reflection}$

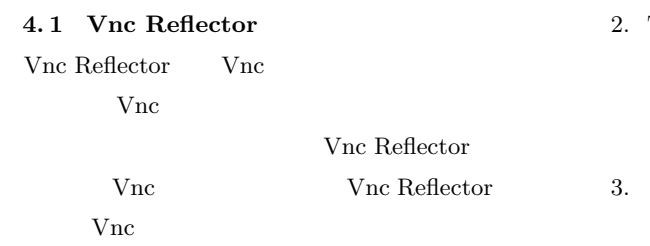

#### **5** TreeVNC

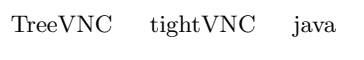

#### **5. 1 tightVNC Viewer**  $tightVMC = tightVNC$

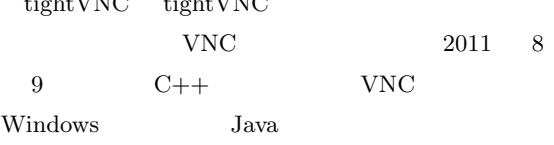

# 5. 2. 1 tree

 $\tt tree$ 1.  $\blacksquare$ Top

# 2. Top  $1$

# Top  $2 \qquad \qquad \text{IP}$

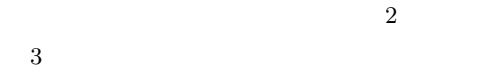

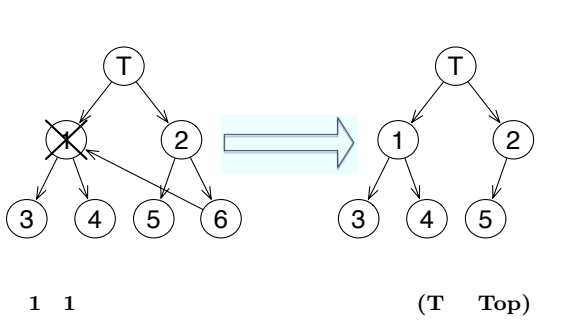

#### **5. 2 tree structure**

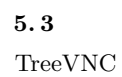

 $1.$ 

#### $28 \t (2011)$  3

**Bytebuffer** 

#### **5. 3. 1 FramebufferUpdate**

Rfb Frame- ${\bf \small \texttt{bufferUpdate}} \hspace{10pt} {\bf \small \texttt{FramebufferUpdate}}$ FrameBuffer-

 $Update$ 

 $x \sim y$ 

#### $5.3.2$

 $1 \qquad {\rm Framework of}$ 

RAW width  $*$ height  $*$  4  $(4)$  $)$ 

 $\sim 1$  $\begin{array}{l} \mathrm{FramebufferUpdate} \end{array}$ **5. 3. 3 MulticastQueue**

 $\text{CountDownLatch} \qquad \qquad \text{MultiCastQueue}$ 

CountDownLatch CountDown

await

CountDown

### **5. 3. 4 timeout**  $MultiCastQueue$

TimeOut

### TimeOut

TimeOut

 $\text{MulticastQueue}$ 

Top 2008

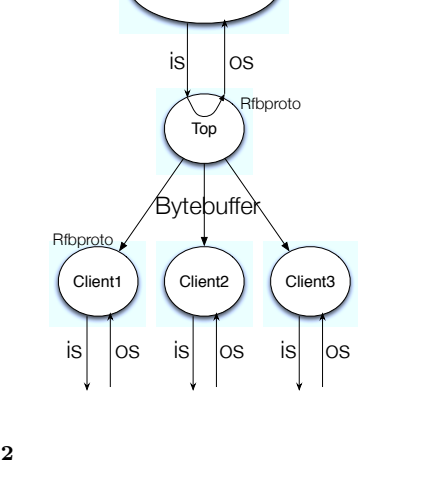

Vnc Server

Framebuffer Update Top Proxy  $\widehat{\mathsf{F}}$ ramebuffer Update  $\widehat{$ Fromebuffe} Update Framebuffer Update Client Suspend

Memory of Top Proxy **3 Top** 

 $\overline{\mathbf{3}}$ 

Top 2012

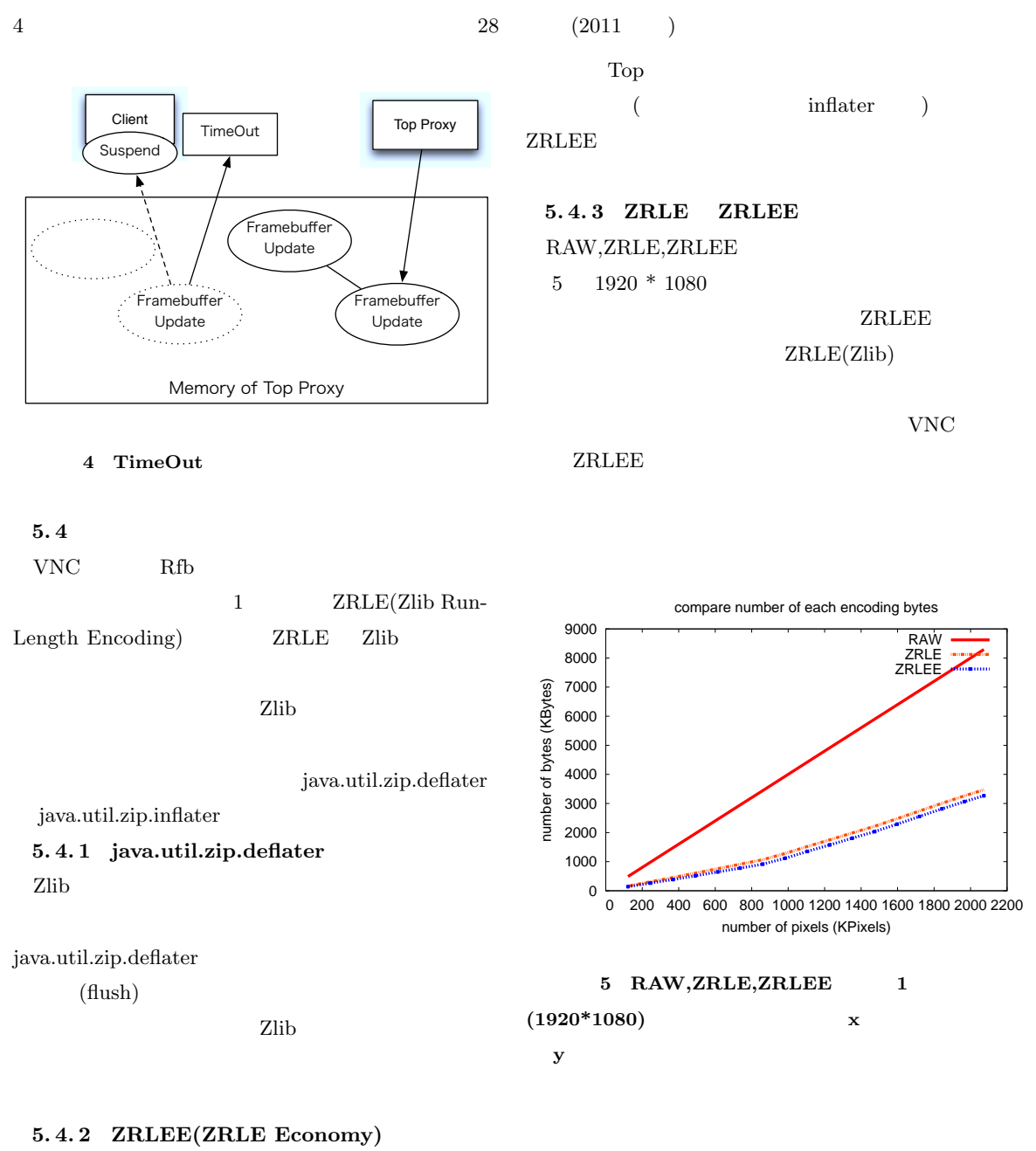

Top ZRLE unzip zip finish() ようにした (毎回新しい辞書を使うようにした)。こ ZRLEE ZRLEE

## タをそのまま流すだけで良い。よって変換は Top

deflater,inflater

#### **6** 評価

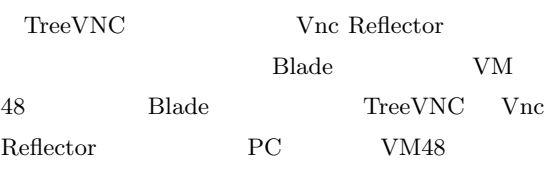

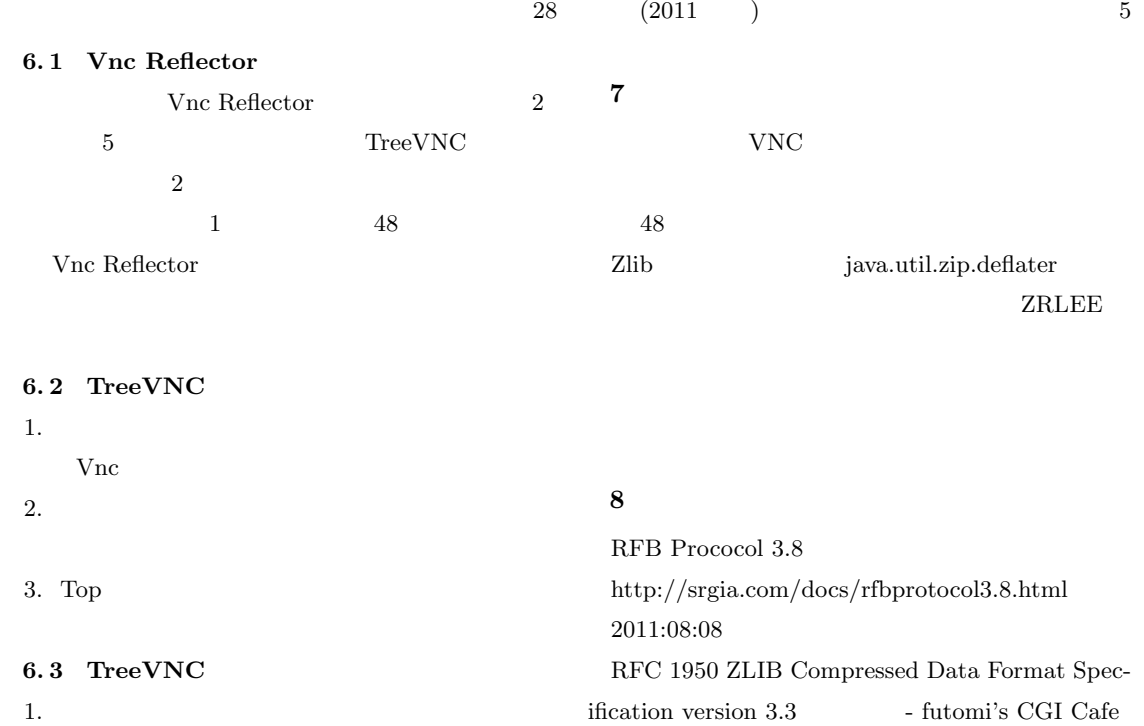

2011:08:08

 $2.$ 

http://www.futomi.com/lecture/japanese/rfc1950.html